# **SKKU Online Course Catalog Guide**

**The website for the Catalog** 

**[www.skku.edu/eng](http://www.skku.edu/eng)**

# **The University Homepage**

# **[www.skku.edu/eng](http://www.skku.edu/eng)**

Please open the school homepage.

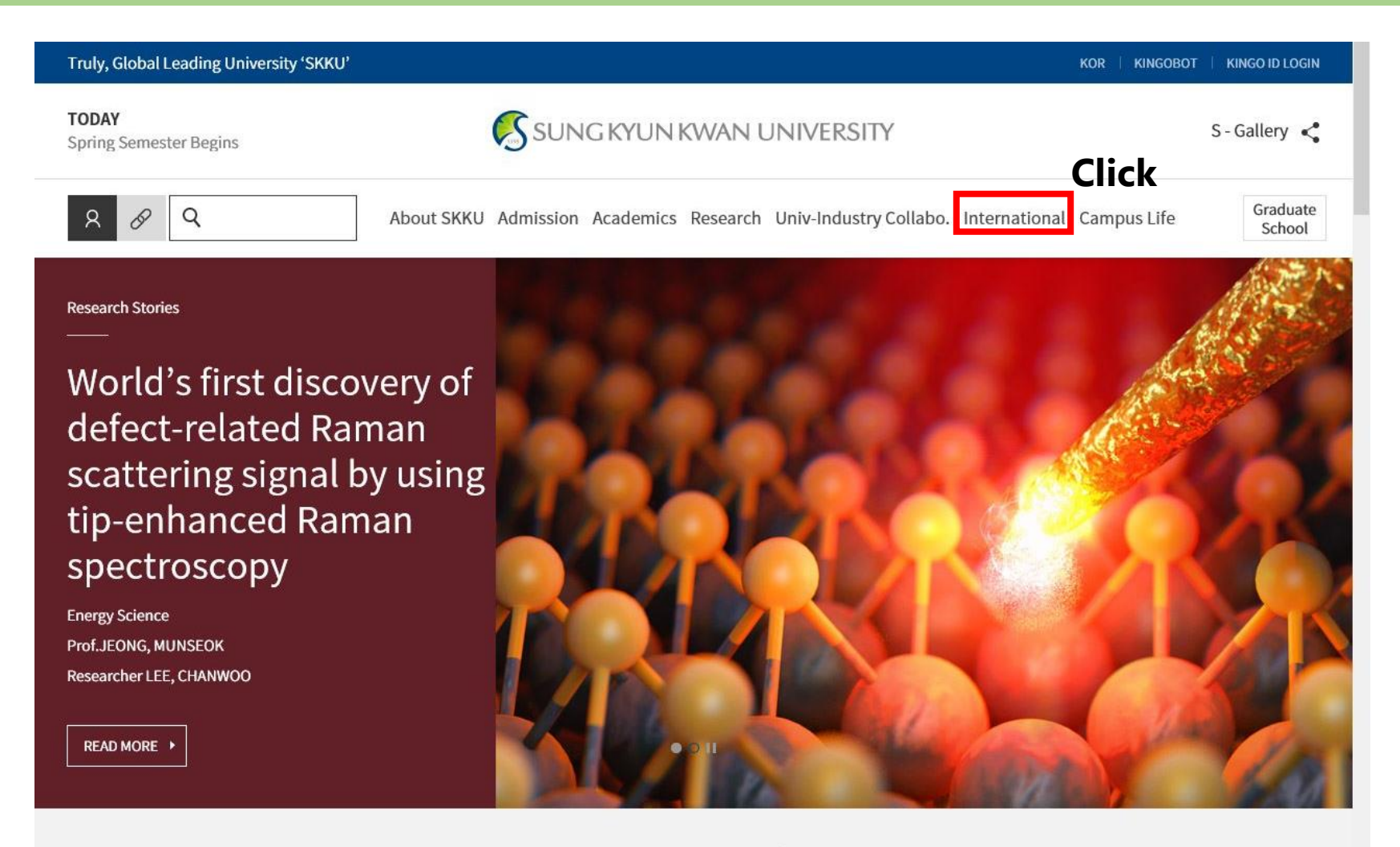

**News** 

**Notice** 

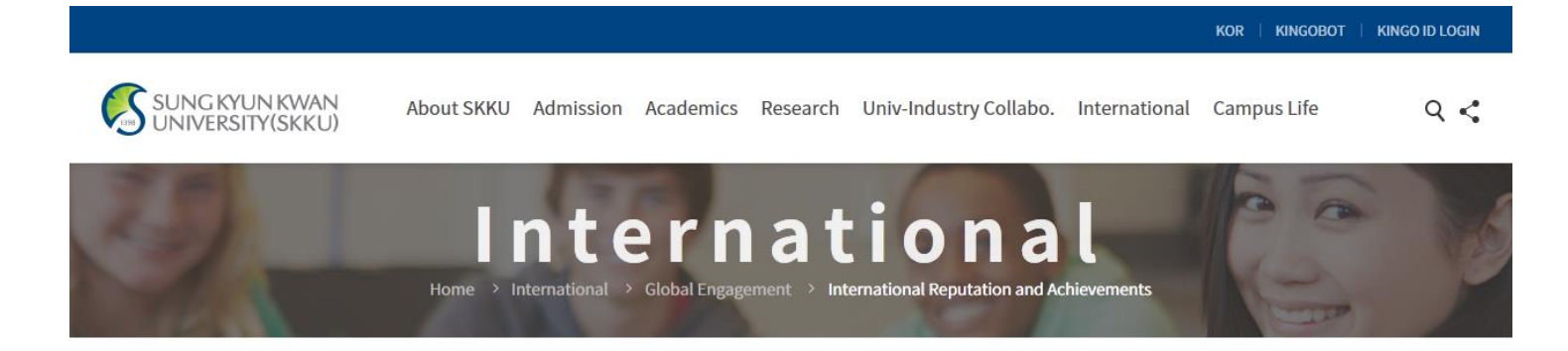

#### **Global Engagement**

### **International Reputation and Achievements**

#### **International Reputation** and Achievements

International Objectives & Policy

### **University Rankings & Recognition**

SKKU is moving toward the world's top 100 universities

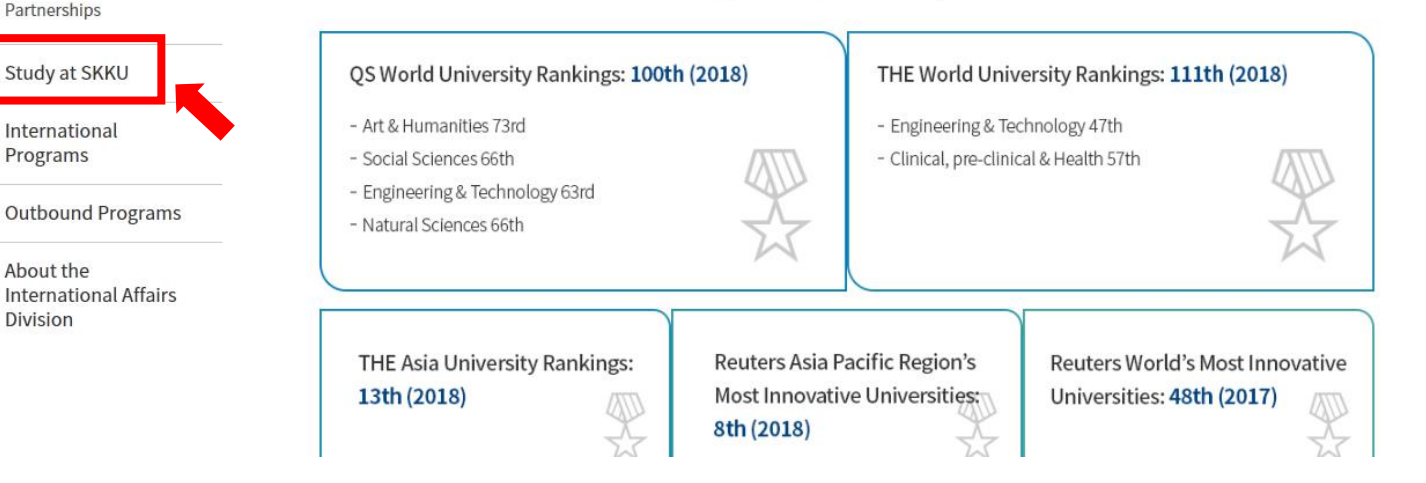

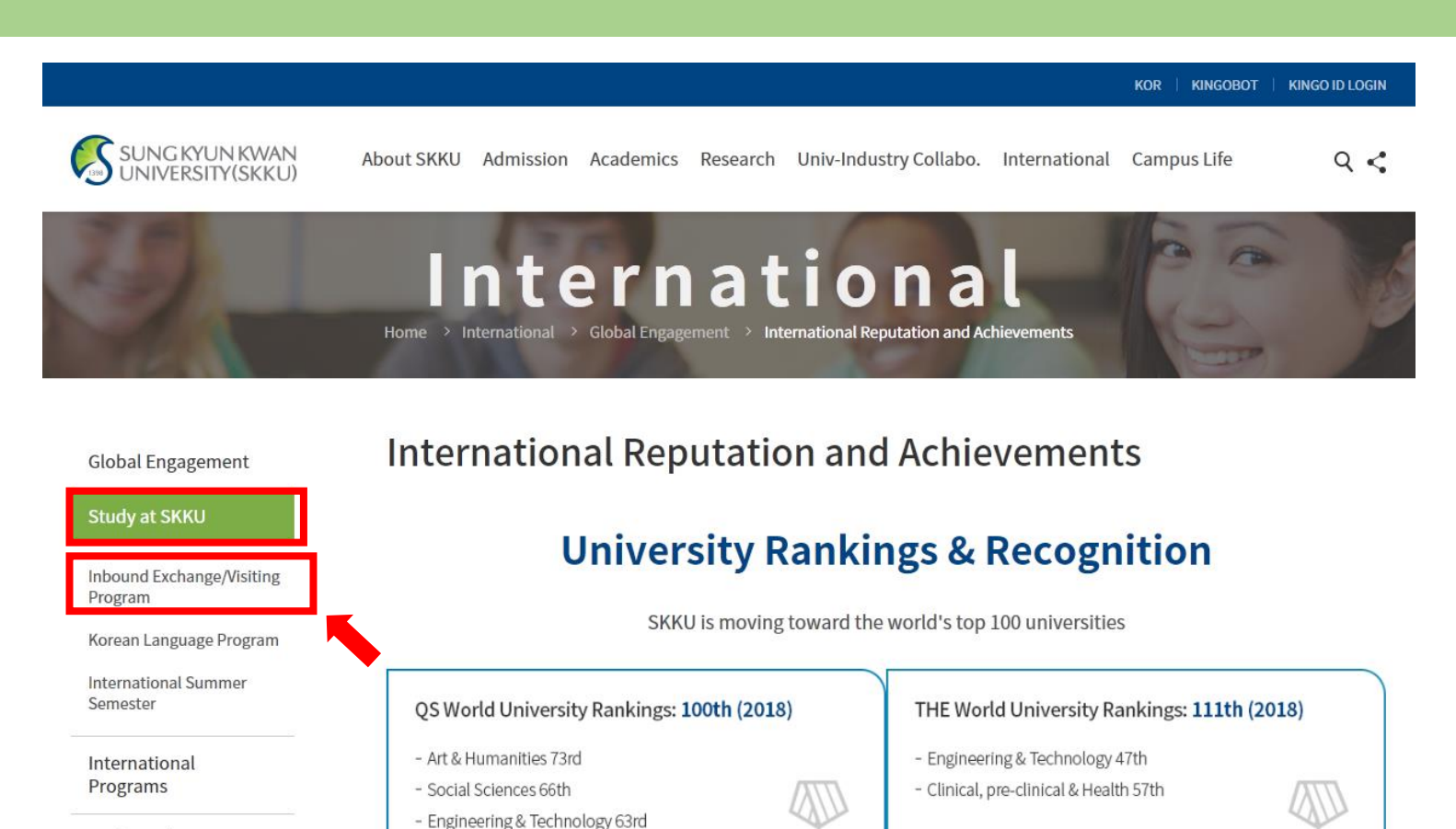

- Natural Sciences 66th

13th (2018)

THE Asia University Rankings:

AU

**Outbound Programs** 

About the **International Affairs** Division

> Reuters Asia Pacific Region's Most Innovative Universities: nal. Innent

Reuters World's Most Innovative Universities: 48th (2017) AU

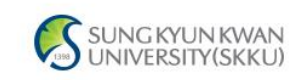

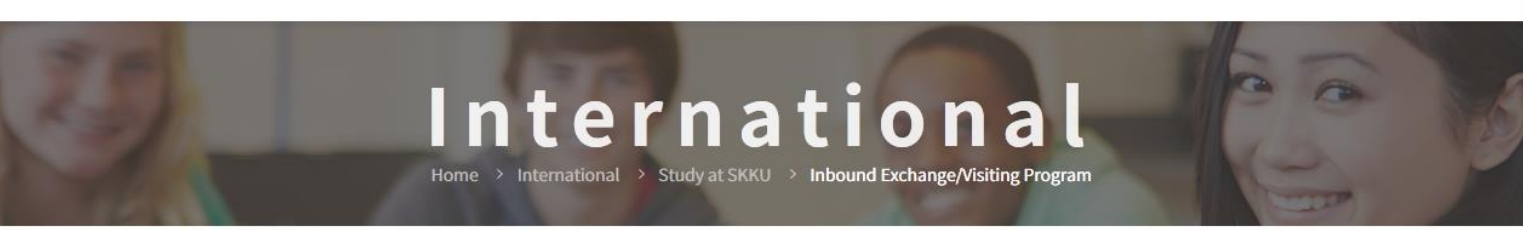

### Inbound Exchange/Visiting Program

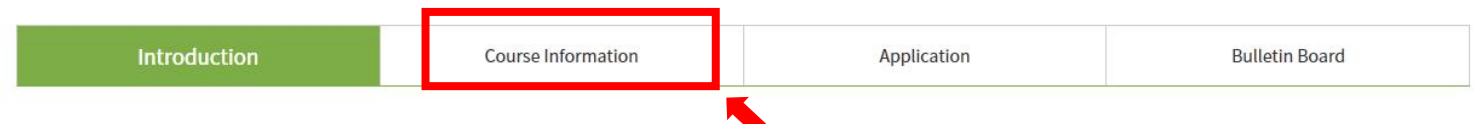

Sungkyunkwan University is one of Asia's premier study destinations. SKKU's Humanities and Social Sciences Campus is in the old city center of South Korea's capital, Seoul. It is a unique representation of the force combined Korea's ancient history with the futuristic modernity, which makes Korea a pioneer in the field of business and technology. Beyond this, SKKU's large Natural Science Campus in Suwon, a Korean techno valley, directly south of Seoul, has many advanced facilities as well as a relaxing atmosphere.

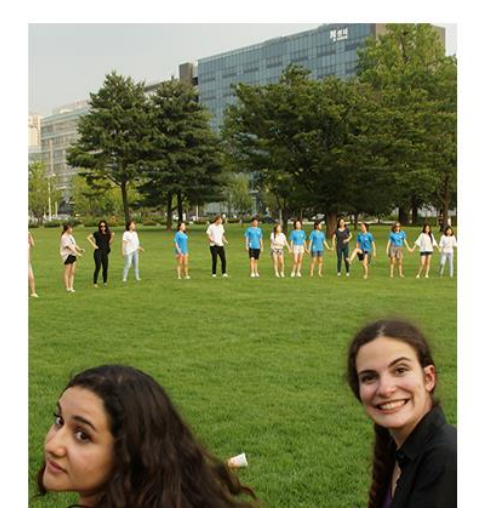

 $Q <$ 

 $Q <$ 

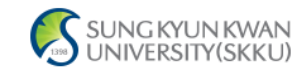

### **Inbound Exchange/Visiting Program**

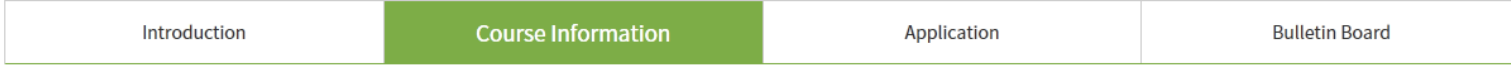

#### · International Objectives

SKKU offers more than 7,000 courses throughout the academic year in every field and level of study. Currently, over 30% of courses are conducted in foreign languages, primarily English. The reason for this is twofold: first to provide a change for SKKU students to improve their global competence and language capabilities, and secondly to provide a larger selection of classes for international students who are not fluent in Korean. SKKU is actively recruiting renowned foreign professors, while providing a series of retraining programs for Korean faculty aimed at enhancing language and lecture skills.

#### • Academic Year

SKKU's academic year starts around March 1st and lasts for 12 months. The start date of a specific academic year may vary slightly according to each year. All academic schedules, including course signup, add and drop, withdrawal, exams, and course evaluation are planned based on this.

#### • Course Catalog

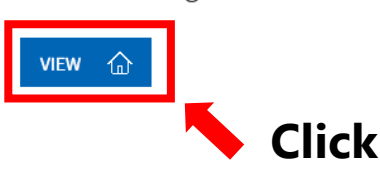

# **2 Finding the course**

### **After clicking VIEW, the below screen will pop up.**

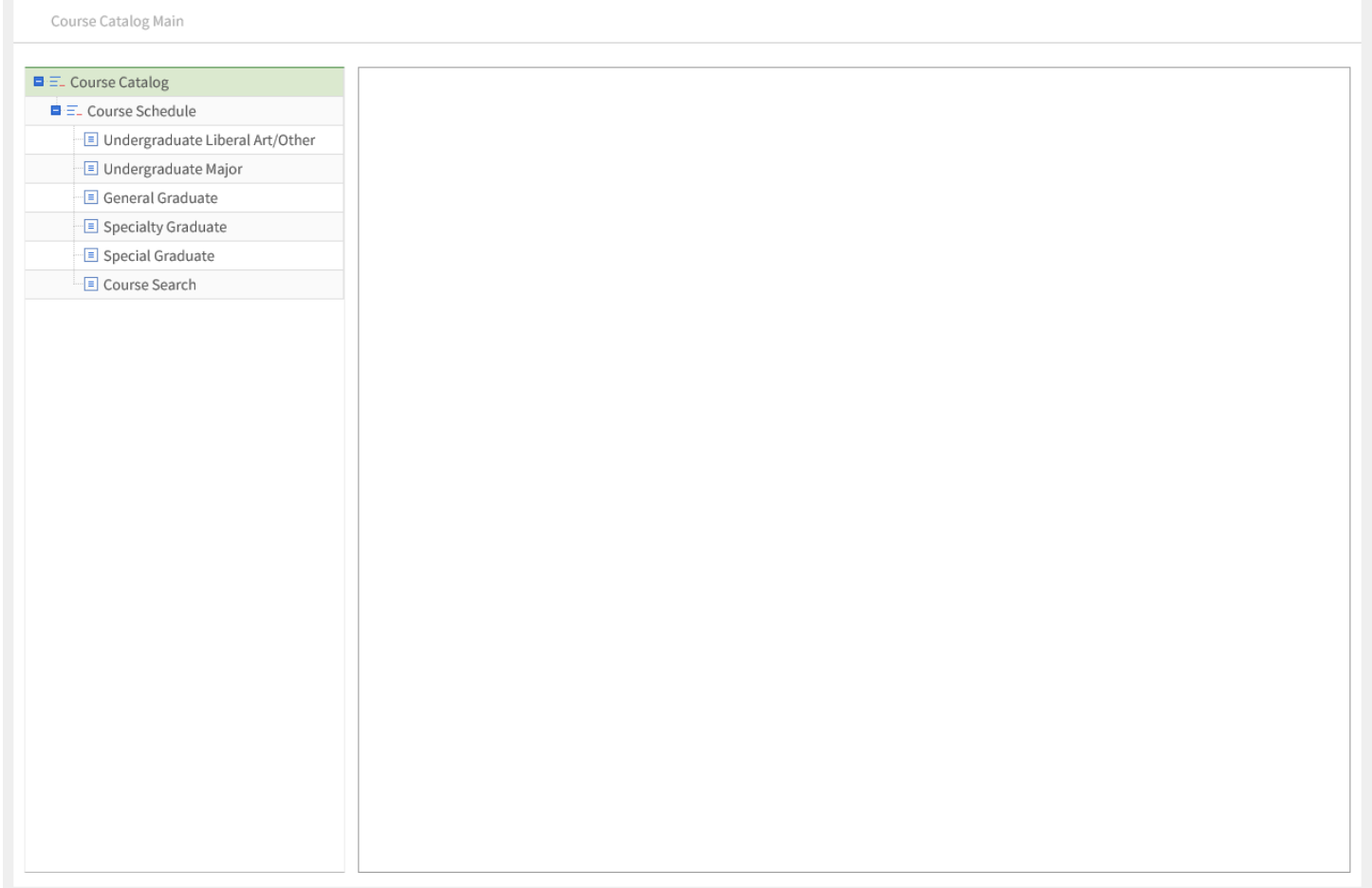

## **Finding the course**

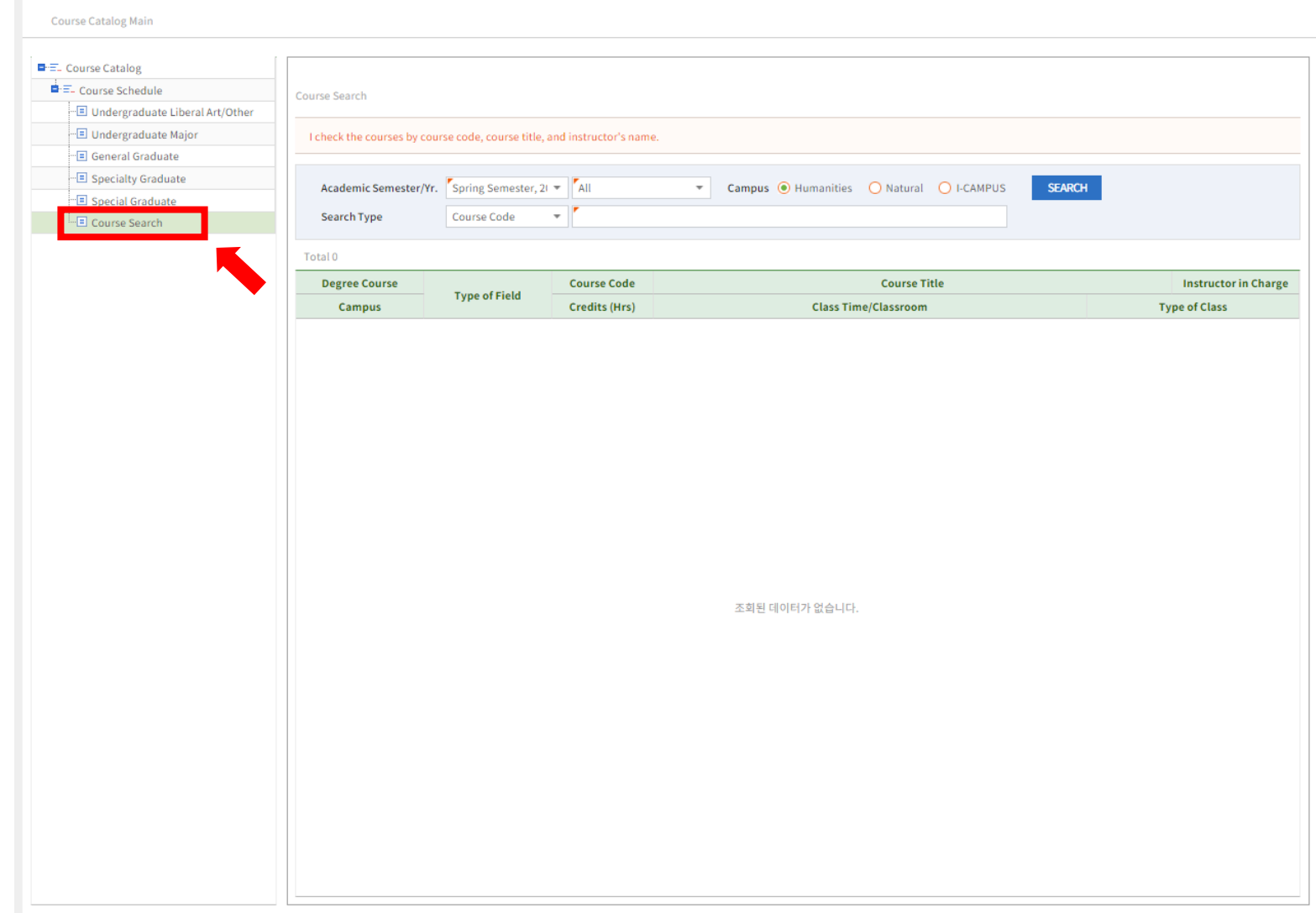

# **2 Finding the course**

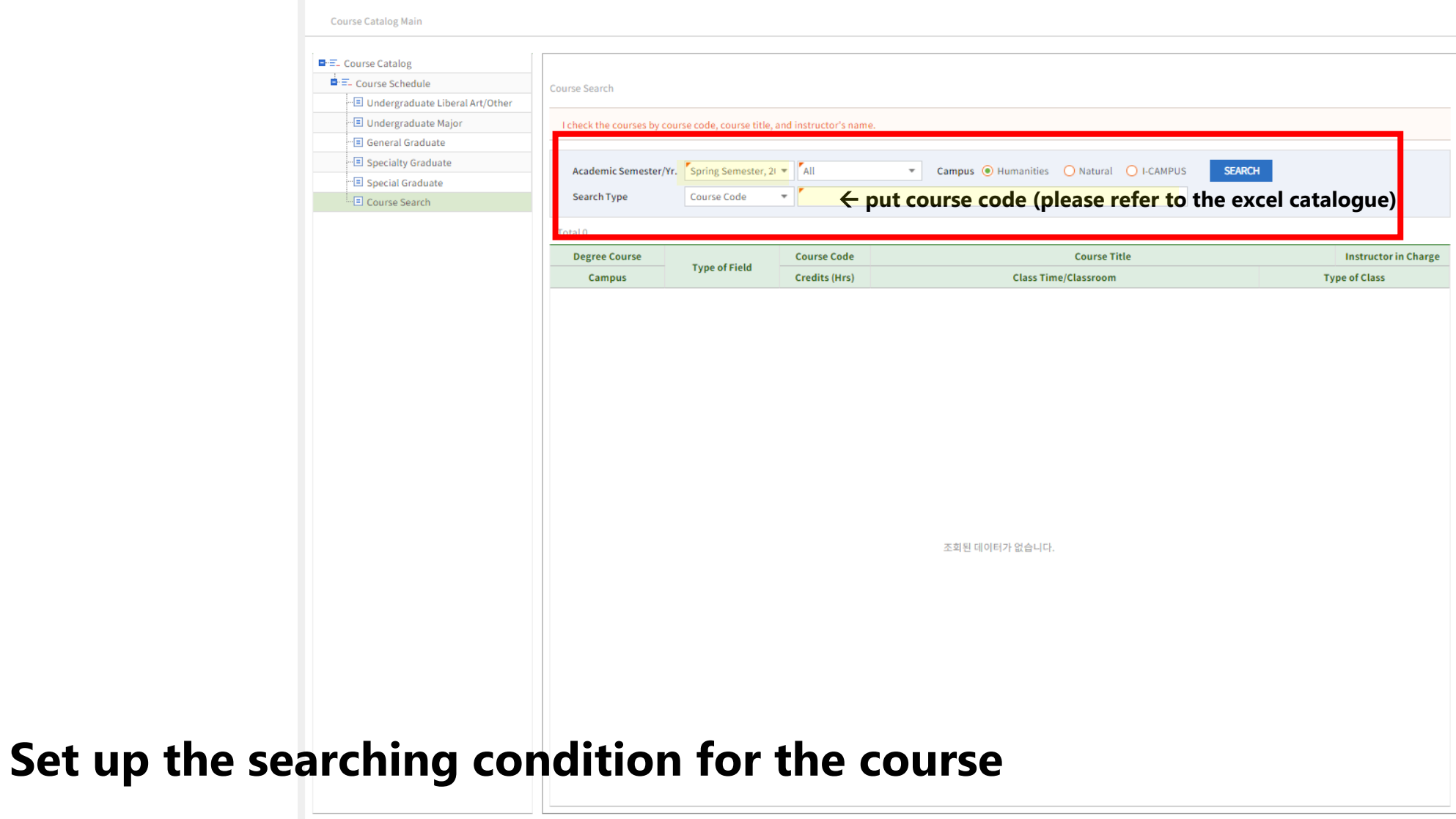

# **3 Finding the syllabus**

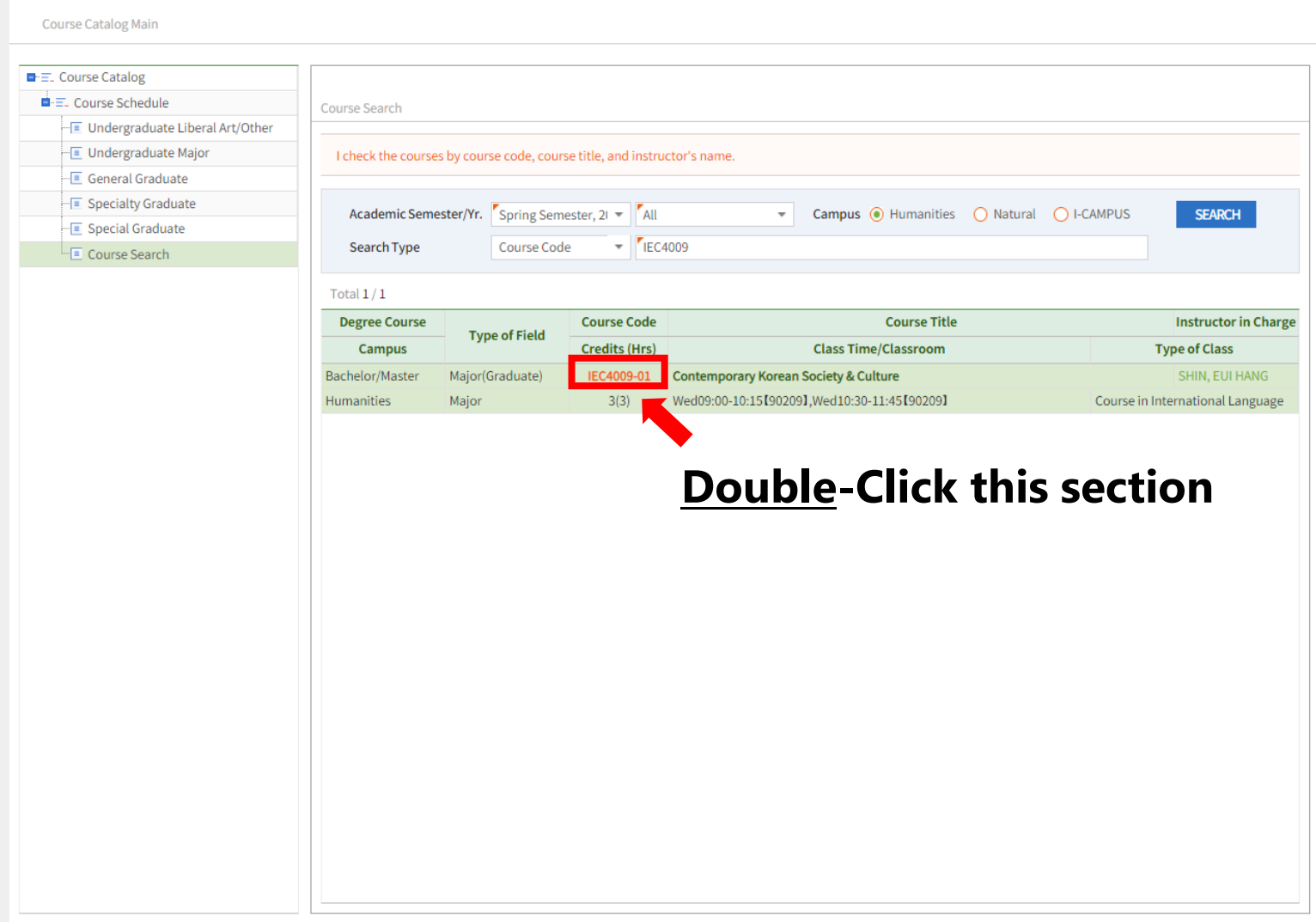

# **3 Finding the syllabus**

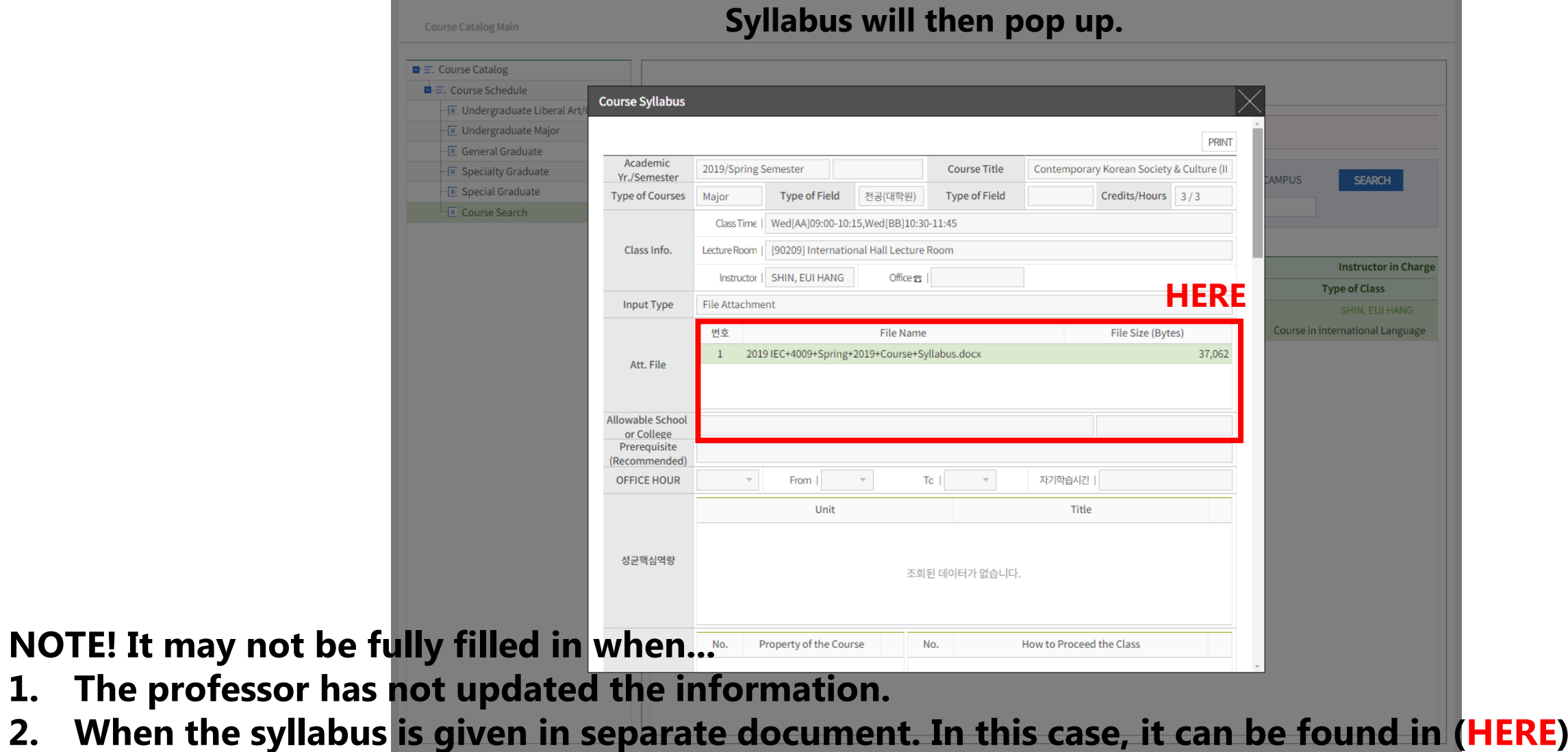